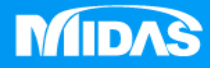

### **MIDAS** a ya w MESHFREE

## VCM彈片\_材料非線性結構分析

Simple, but Everything.

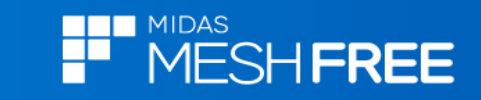

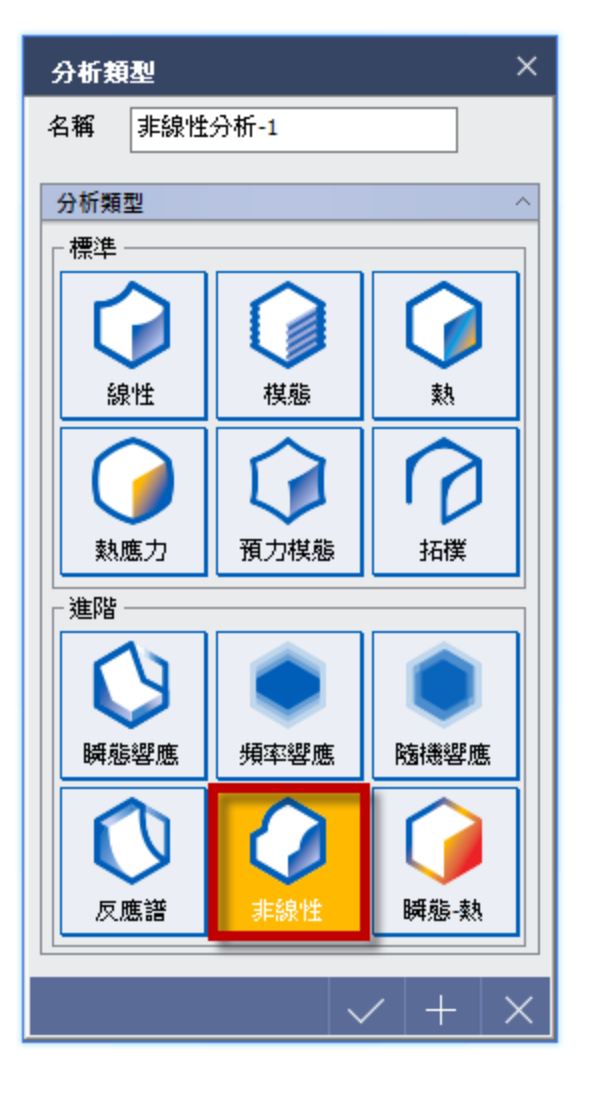

#### **Bending Moment=0.5N-mm**

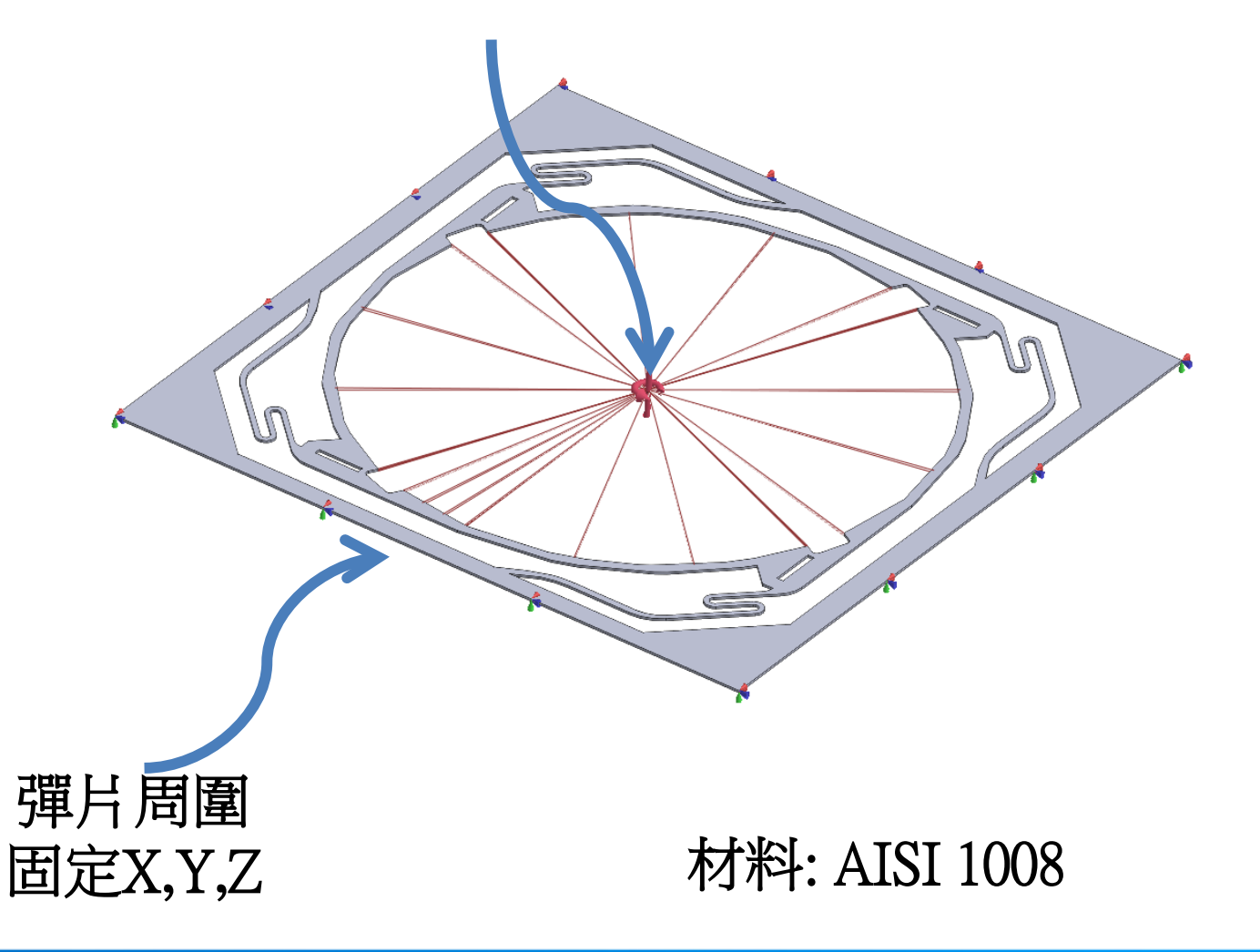

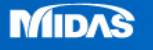

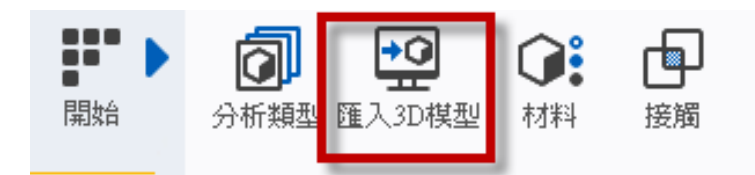

#### Step1.匯入3D 模型

#### **MeshFree**支援各類CAD 格式

Parasolid (9 - 29) Files (\*.x\_t;\*.xmt\_txt;\*.x\_b;\*.xmt\_bin)<br>ACIS (R1 - 2017 1.0) Files (\*.sat;\*.sab;\*.asat;\*.asab)<br>STEP (AP203, AP214, AP242) Files (\*.stp;\*.step) IGES (Up to 5.3) Files (\*.igs; \*.iges) Pro-E (16 - Creo 3.0) Files (\*.prt,\*.prt.\*,\*.asm,\*.asm.\*)<br>CATIA V4 (CATIA 4.1.9 - 4.2.4) Files (\*.model;\*.exp;\*.session)<br>CATIA V5 (V5R8 - V5-6R2016) Files (\*.CATPart;\*.CATProduct) Solid Works (98 - 2017) Files (\*.sldprt;\*.sldasm) Unigraphics (11 - NX11) Files (\*.prt) Inventor Part (V6 - V2017) Files  $(*.ipt)$ Inventor Assembly (V11 - V2017) Files (\*.iam)<br>Solid Edge (V18 - ST9) Files (\*.par;\*.asm;\*.psm)

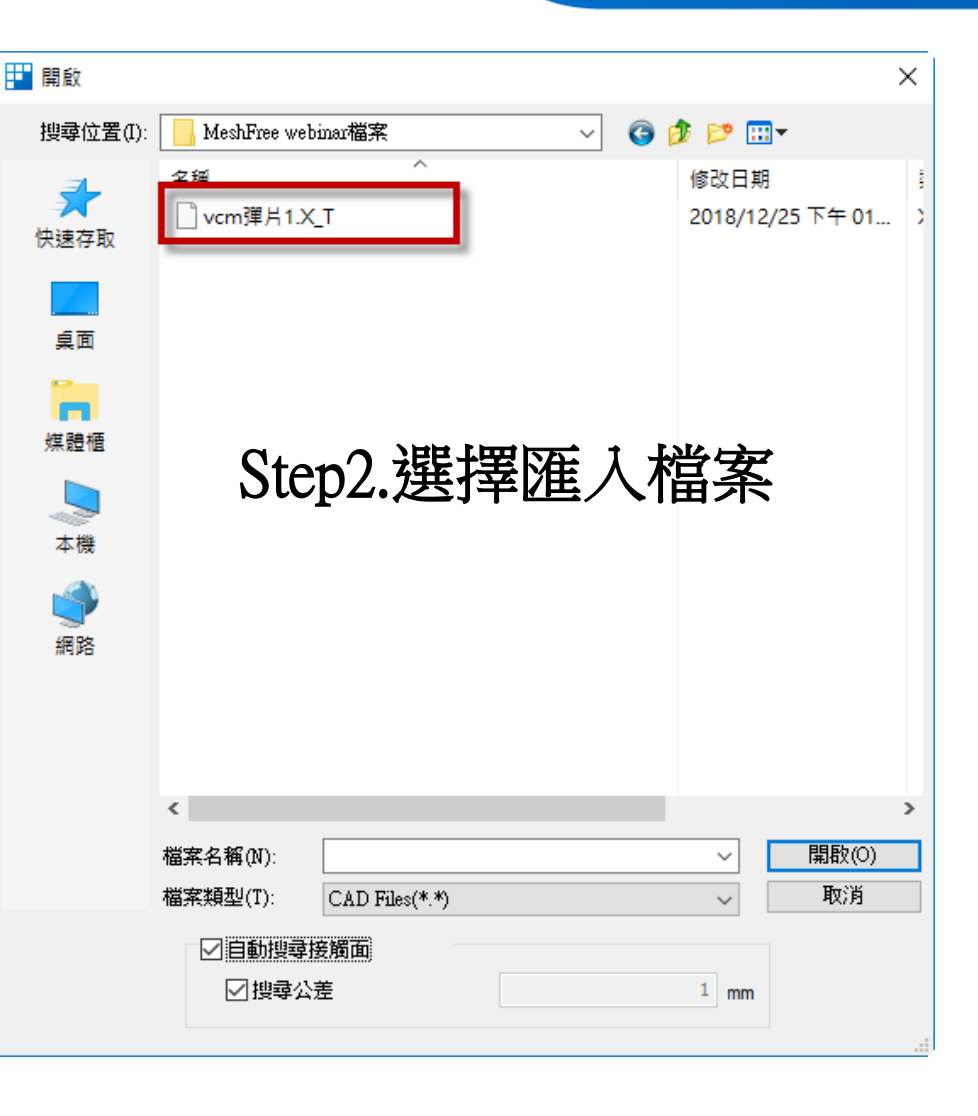

**THE MIDAS** 

**MESHFREE** 

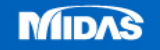

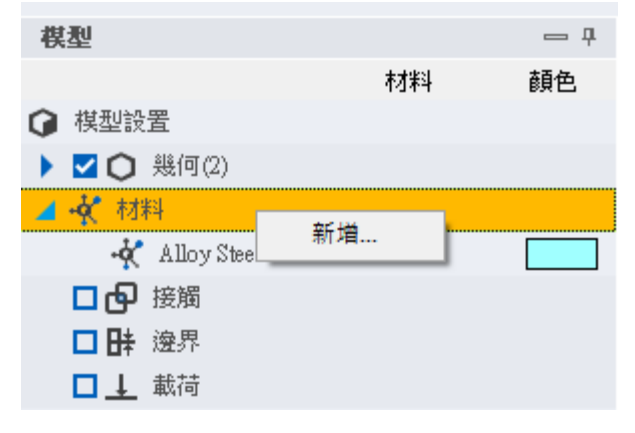

#### 新增材料(AISI 1008)

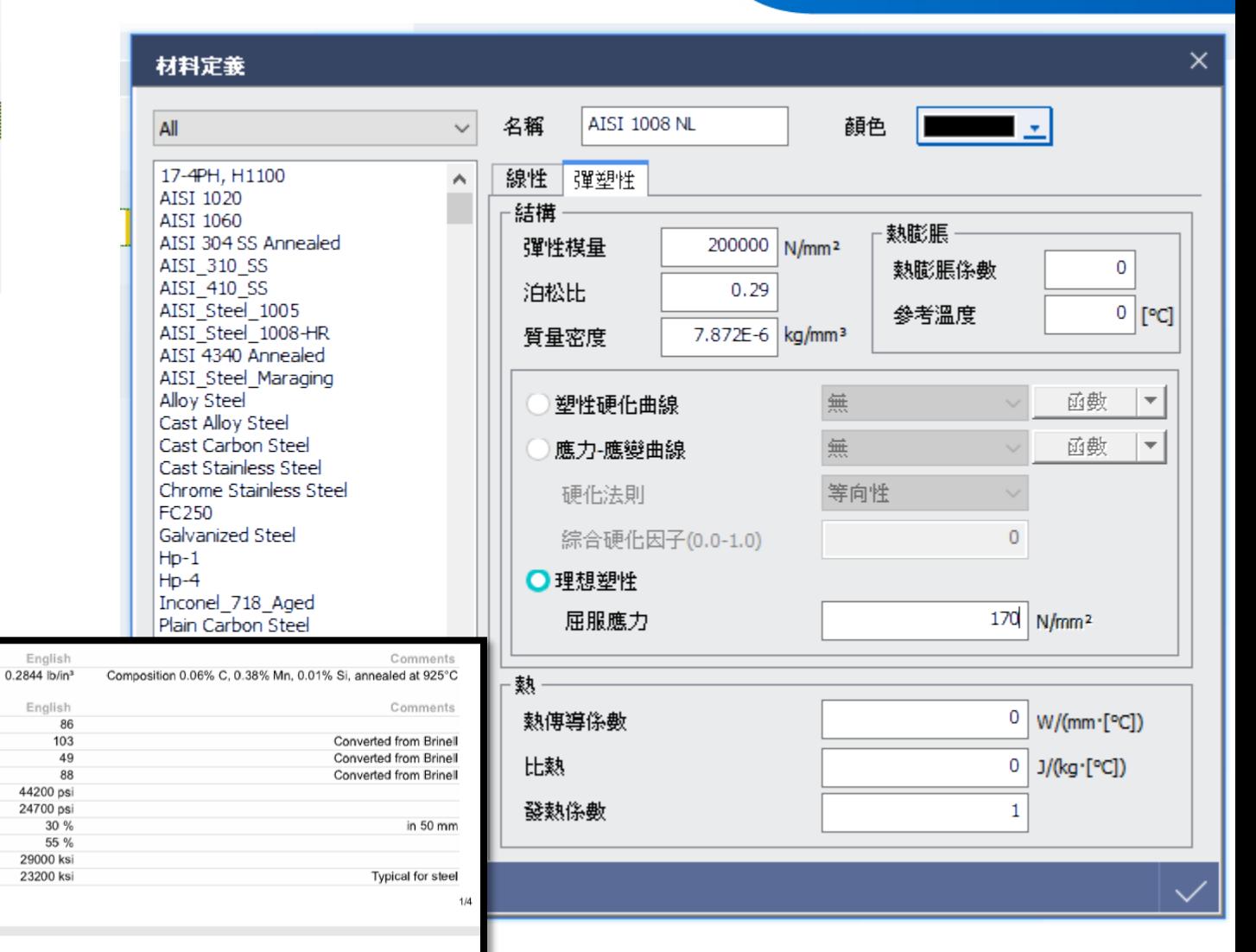

**THE MIDAS** 

F

**MESHFREE** 

http://www.matweb.com/search/DataSheet.aspx?MatGUID=b76f3b18bd814e449d3a8b4a906af771&ckck=1

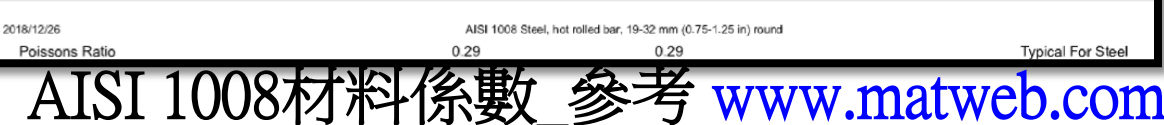

Metric 7.872 g/cc

Metric

305 MPa 170 MPa

200 GPa

160 GPa

86

103 49

88

30 % 55 %

Physical Properties

**Mechanical Properties** 

Hardness, Rockwell B Hardness, Vickers

Tensile Strength, Yield Elongation at Break

Reduction of Area

**Bulk Modulus** 

Modulus of Elasticity

Tensile Strength, Ultimate

Hardness, Brinell

Hardness, Knoop

Density

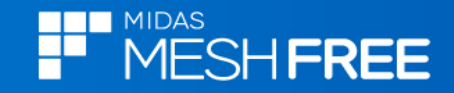

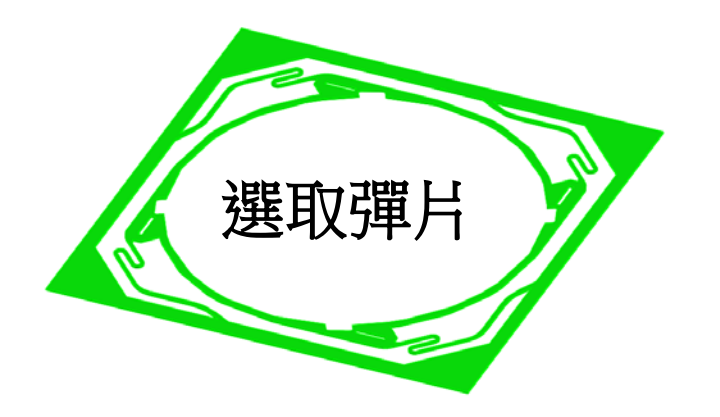

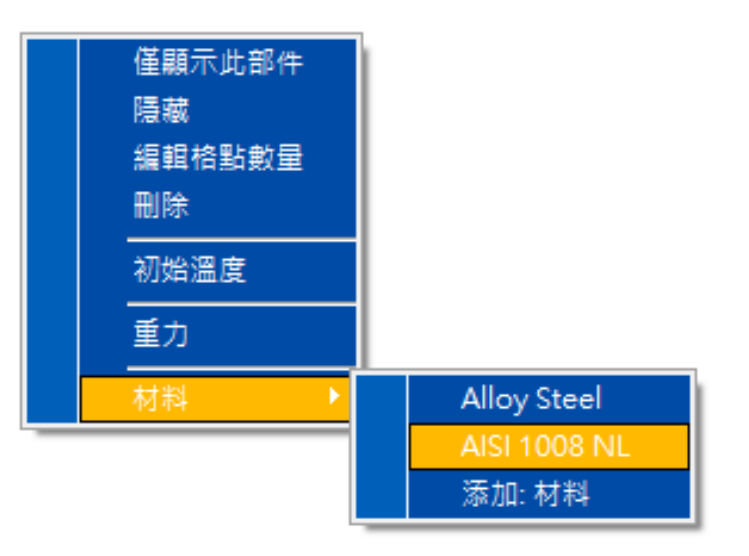

滑鼠右鍵,材料定義

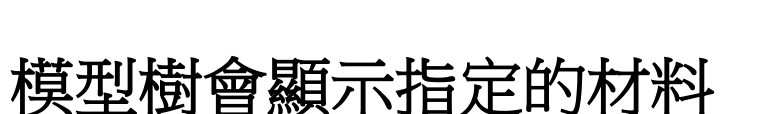

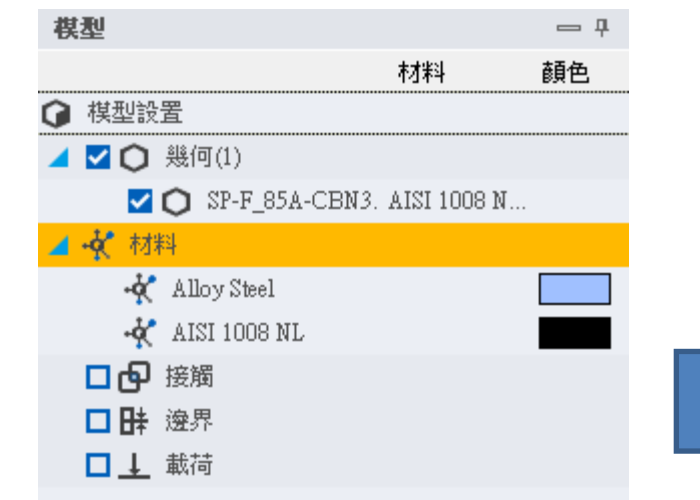

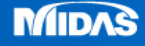

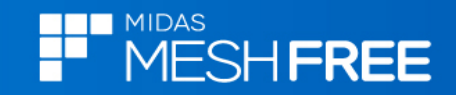

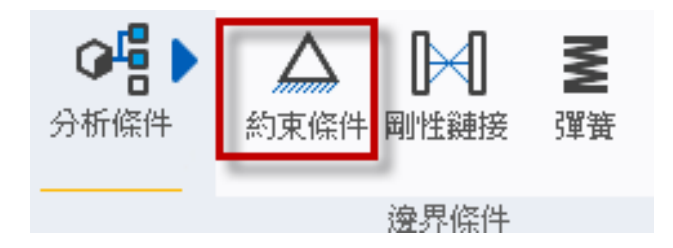

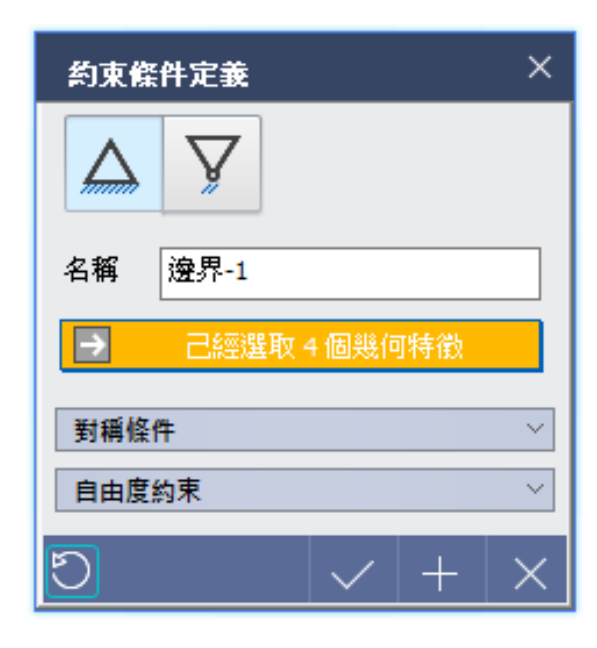

#### 選取四周特徵拘束

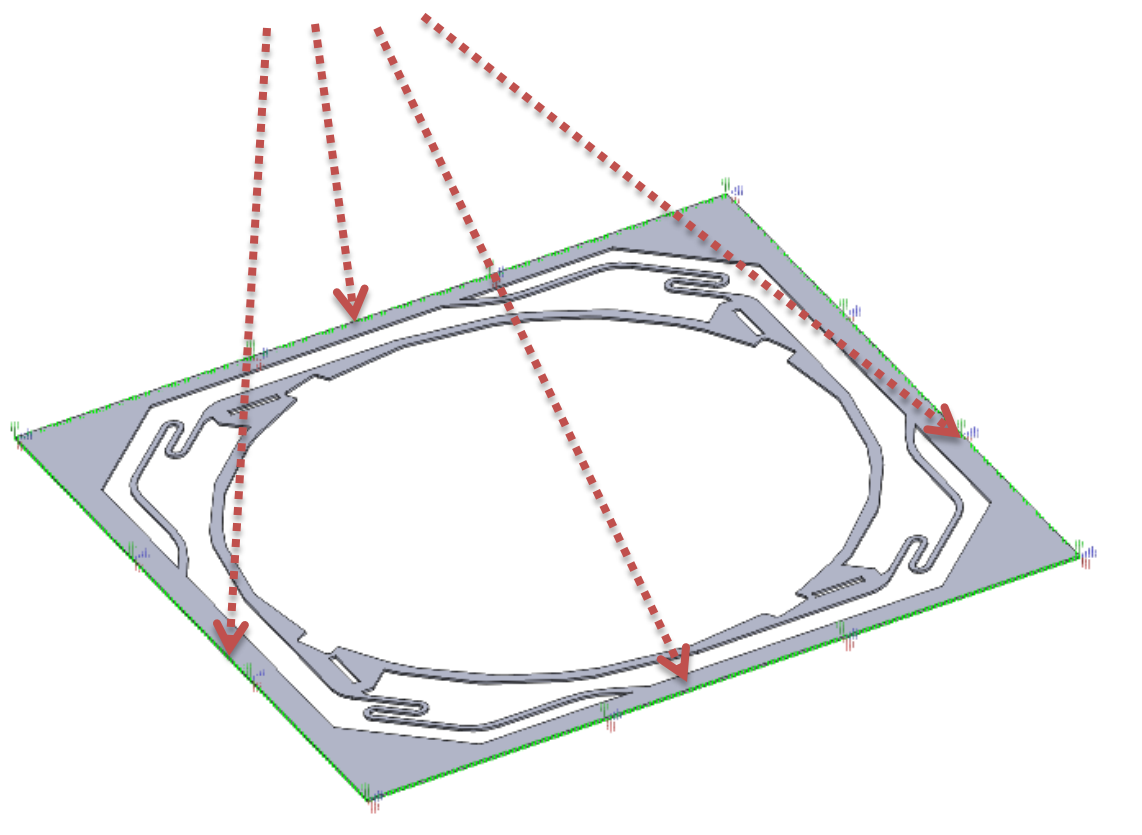

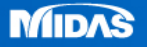

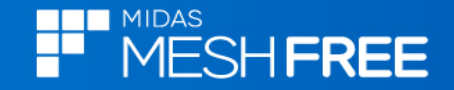

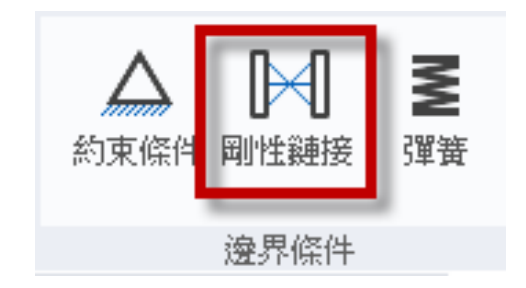

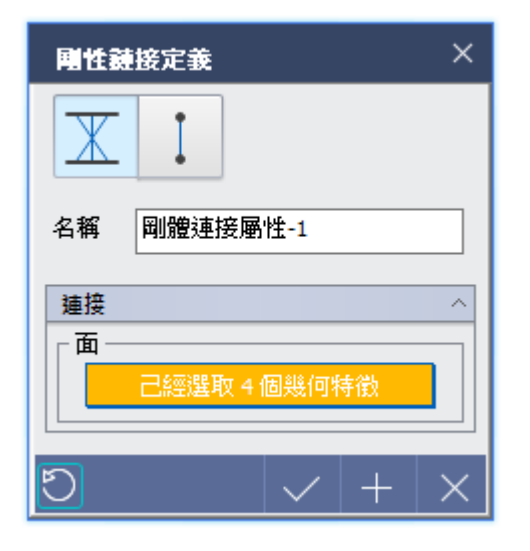

# 選取孔內徑特徵 $\equiv$

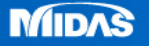

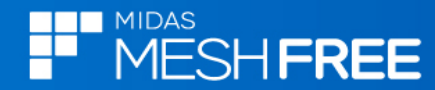

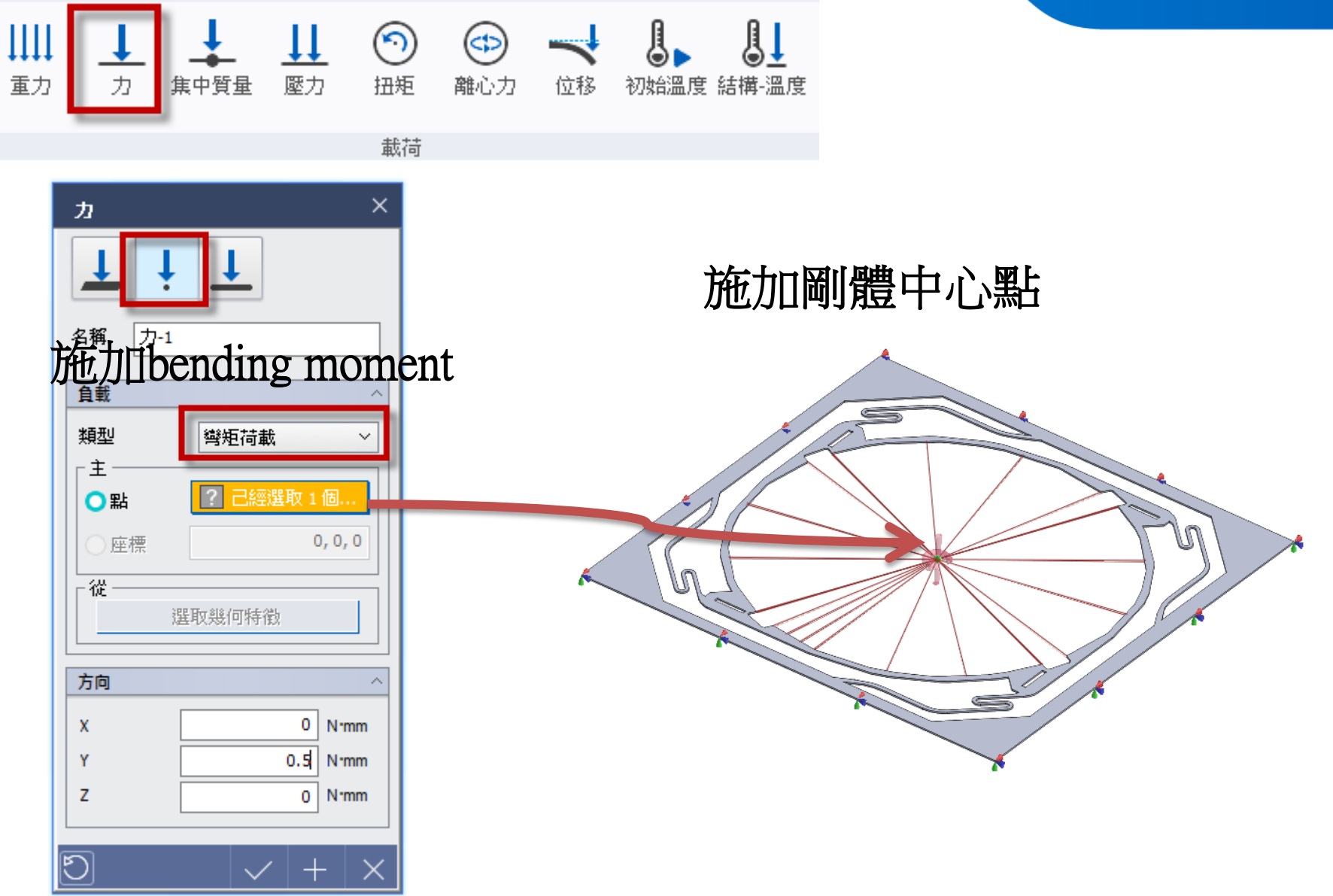

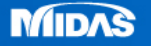

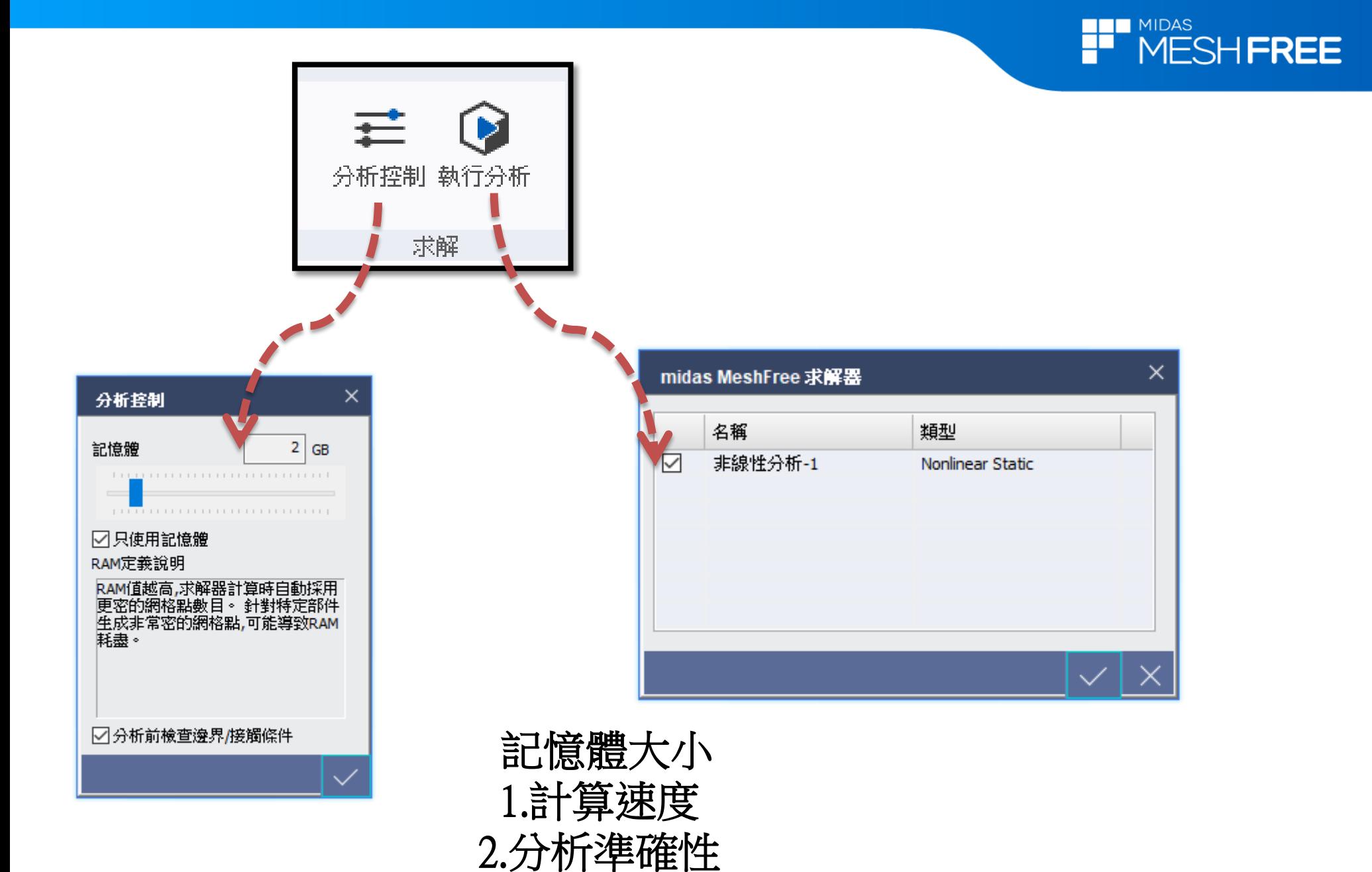

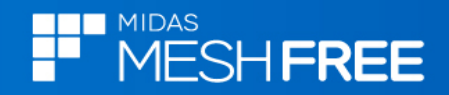

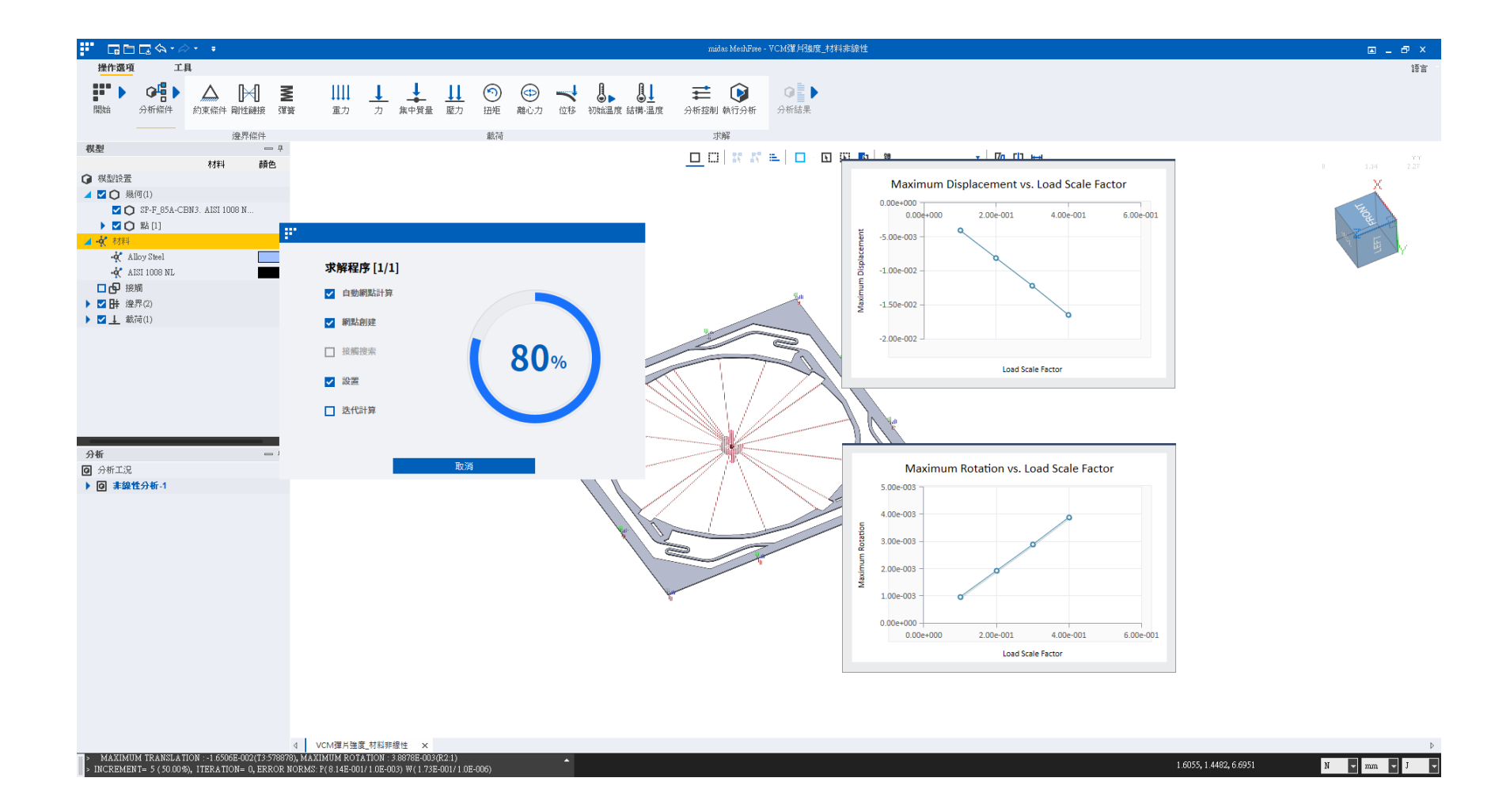

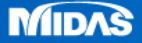

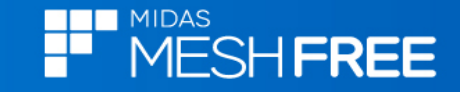

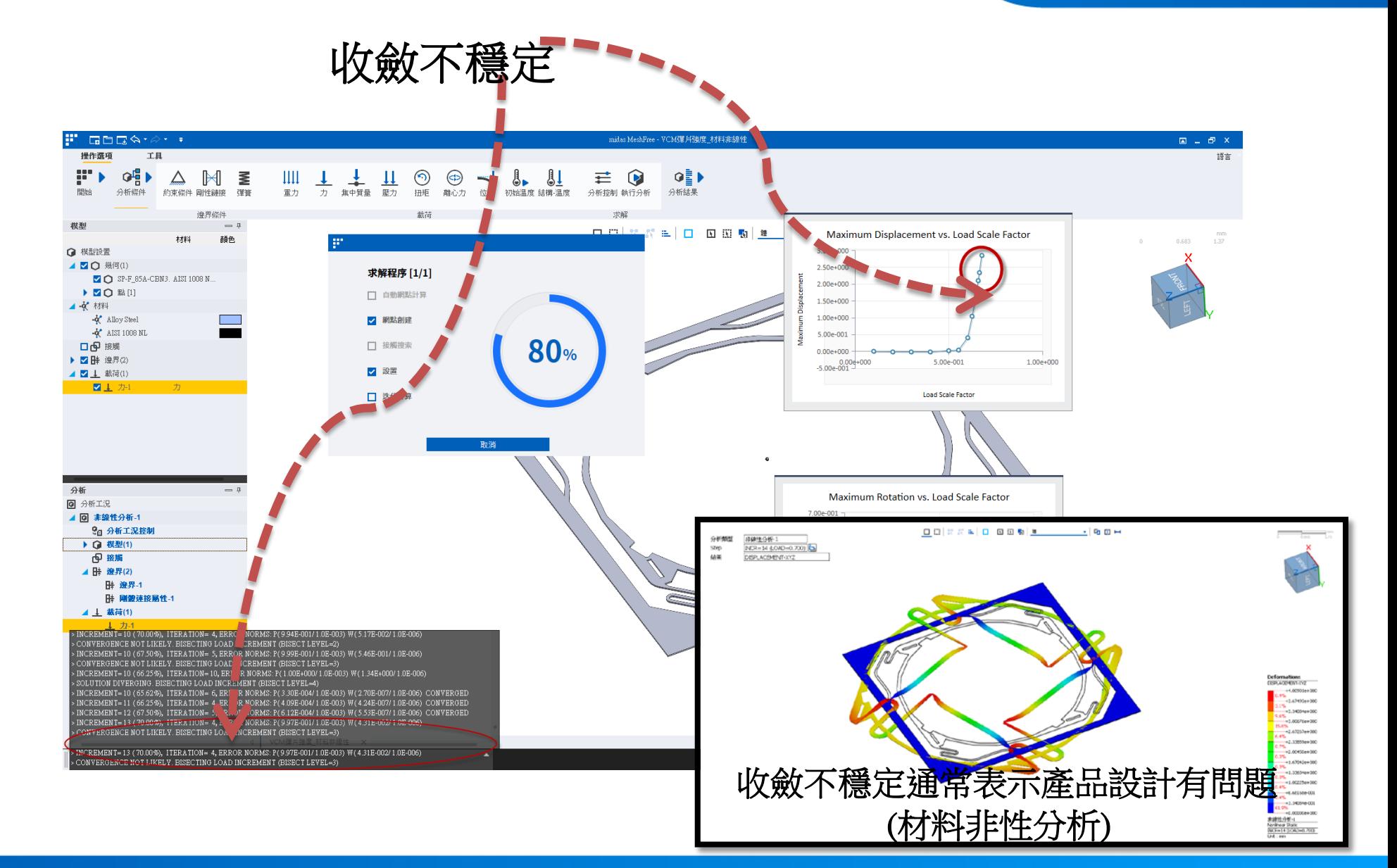

**MIDAS** 

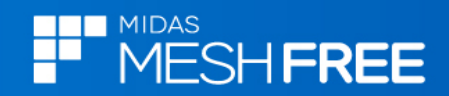

#### 超過降伏強度區域!!

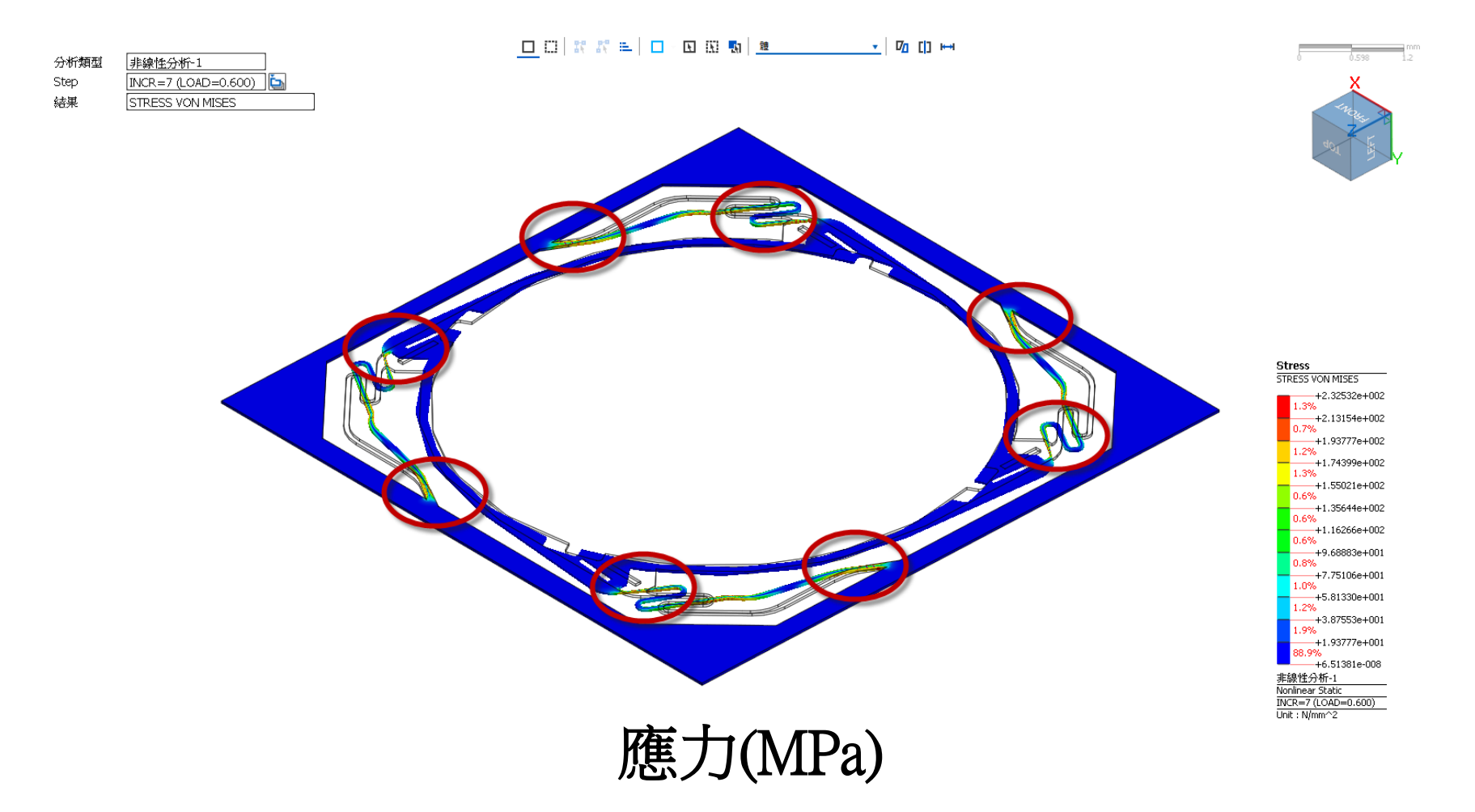

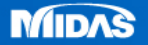